## **Поиск журнала по ISSN в WOS и определение его квартиля**

## Поиск журнала по ISSN в WOS и определение его квартиля

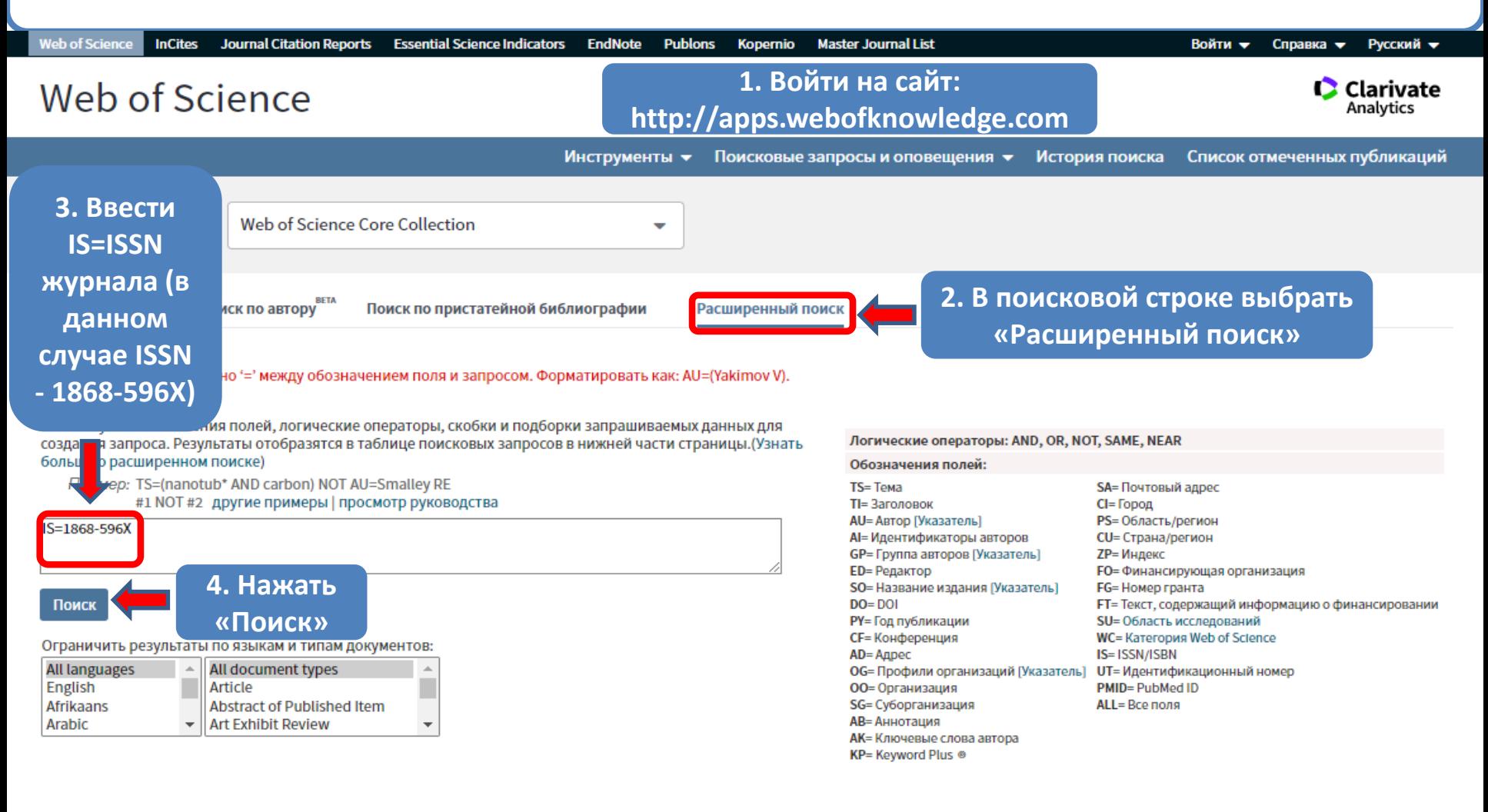

## Период

Все годы (1975 - 2021)  $\overline{\phantom{0}}$ 

## ДРУГИЕ ПАРАМЕТРЫ ▲

Web of Science Core Collection: указатели цитирования

Science Citation Index Expanded (SCI-EXPANDED) -- 1975-по настоящее время

Social Sciences Citation Index (SSCI) -- 1975-по настоящее время

(Для сохранения этих значений на постоянной основе, вход ог регистрация.)

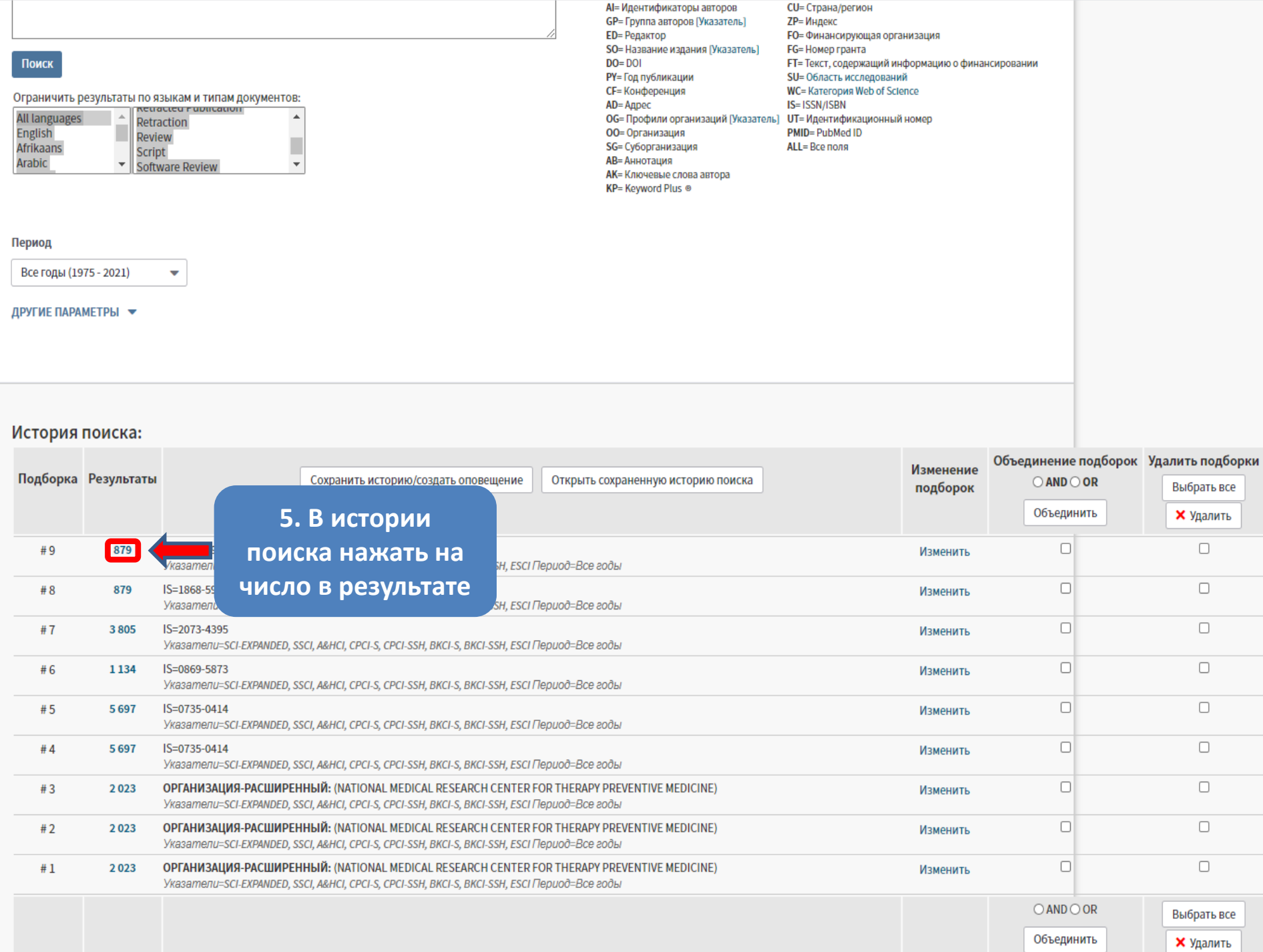

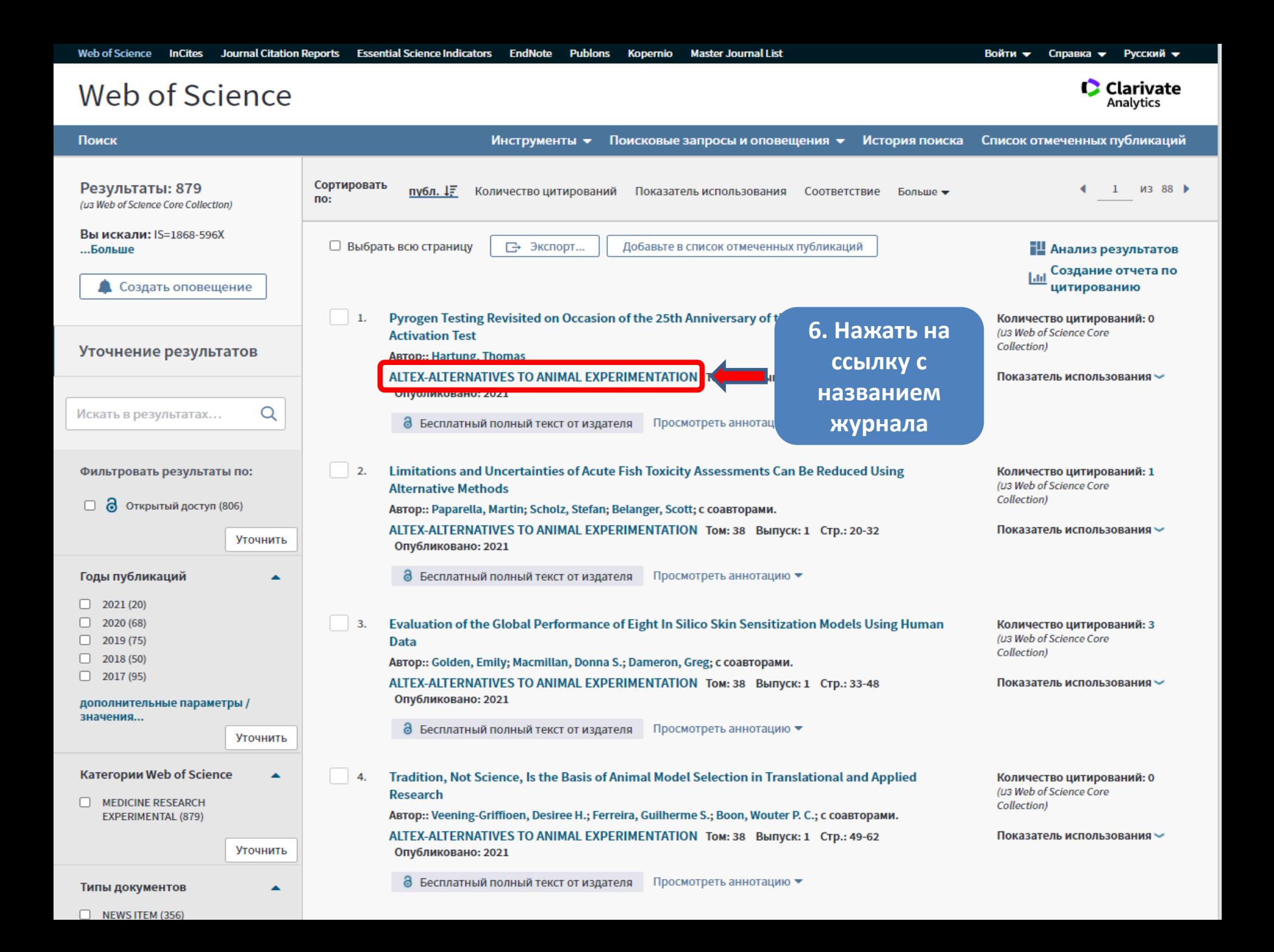

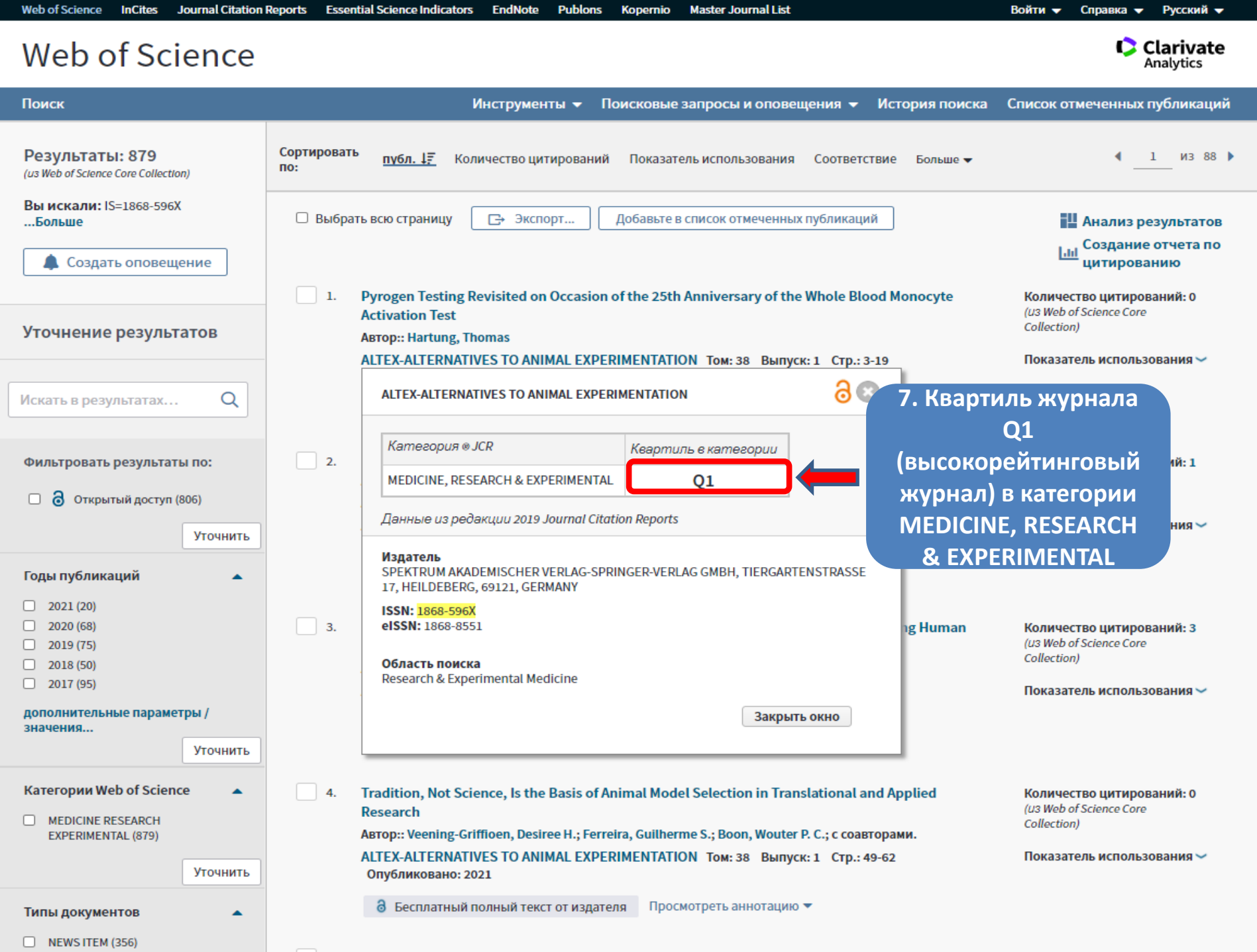

**Contract Contract Contract**